# **SatNOGS Client**

*Release 1.5.1+0.g3450ff2.dirty*

**SatNOGS**

**May 30, 2021**

## **CONTENTS**

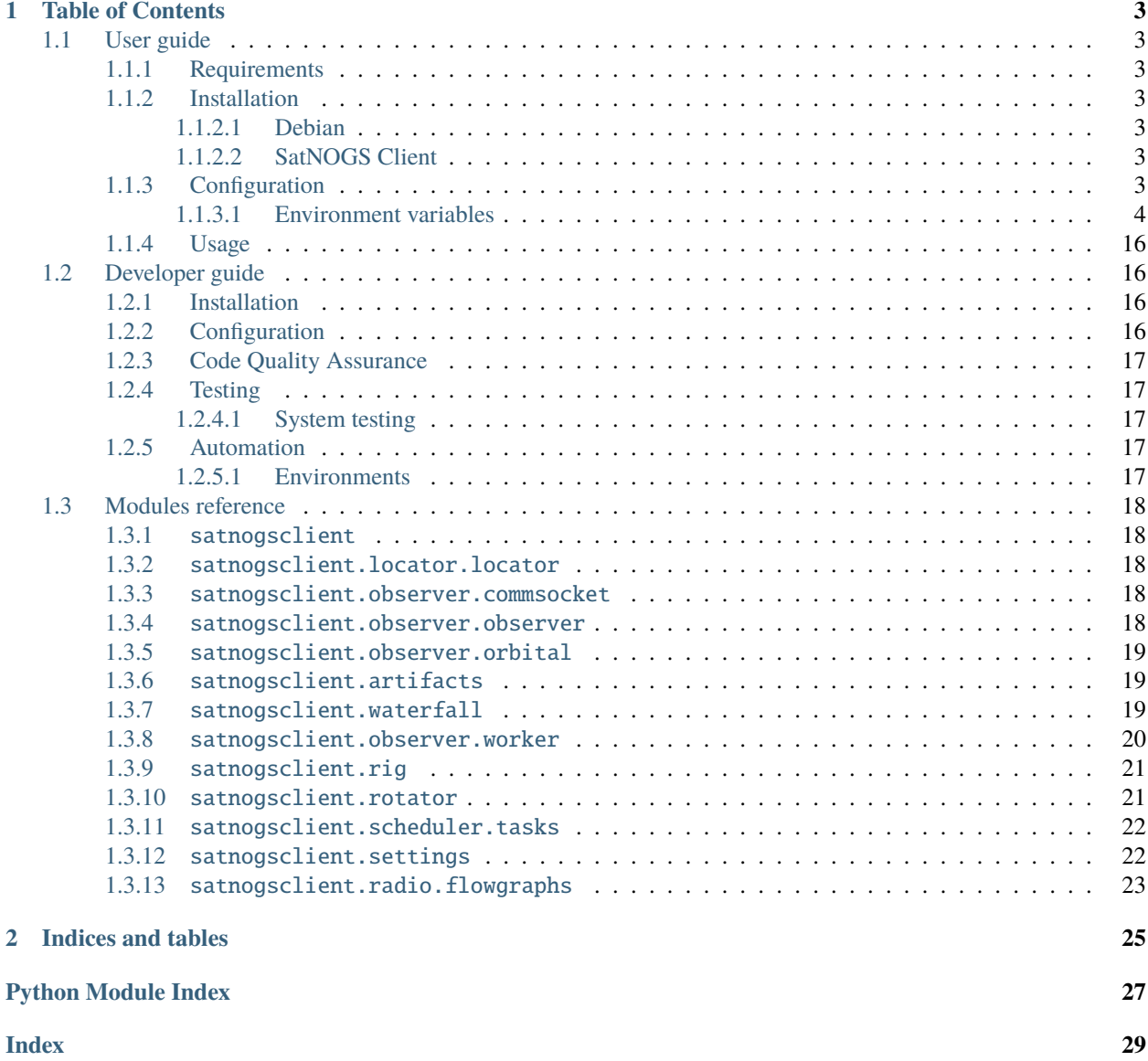

SatNOGS Client is the software responsible for automating satellite signal reception for SatNOGS. The main functions of SatNOGS Client is to pull observation jobs from SatNOGS Network and execute them on the a station host (usually a Raspberry Pi). These observation jobs create locally scheduled task which spawn SatNOGS Radio scripts for decoding and demodulating the signals. In addition to that, SatNOGS Client can optionally control a Hamlib compatible rotator to track the satellite. During the execution of an observation task, orbital calculations are performed to compensate for doppler shift and point the rotator to the correct direction. After the completion of an observation, the client gathers the observation artifacts and uploads them to SatNOGS Network.

#### **CHAPTER**

### **ONE**

### **TABLE OF CONTENTS**

### <span id="page-6-1"></span><span id="page-6-0"></span>**1.1 User guide**

#### <span id="page-6-2"></span>**1.1.1 Requirements**

- Python 3.6+
- Hamlib 3.3+ Python bindings

#### <span id="page-6-3"></span>**1.1.2 Installation**

#### <span id="page-6-4"></span>**1.1.2.1 Debian**

To install the required dependencies in Debian run:

\$ apt-get install python3-libhamlib2

#### <span id="page-6-5"></span>**1.1.2.2 SatNOGS Client**

To install SatNOGS Client run:

\$ pip install satnogs-client

This will install a console script called satnogs-client.

### <span id="page-6-6"></span>**1.1.3 Configuration**

Configuration of SatNOGS Client is done through environment variables. The environment variables can also be defined in a file called .env, place on the project root directory. The format of each line in .env file is VARIABLE=VALUE.

#### <span id="page-7-0"></span>**1.1.3.1 Environment variables**

#### **SATNOGS\_API\_TOKEN**

**Type** *string*

**Default** *None*

**Required** *Yes*

**Description** SatNOGS Network API token associated with an account in SatNOGS Network. This token is secret. It can be found in SatNOGS Network user page.

#### **SATNOGS\_PRE\_OBSERVATION\_SCRIPT**

**Type** *path*

**Default** *None*

**Required** *No*

**Description** A path to an executable to be executed before an observation job is started. Execution of this script blocks the observation job.

#### **SATNOGS\_POST\_OBSERVATION\_SCRIPT**

**Type** *path*

**Default** *None*

**Required** *No*

**Description** A path to an executable to be executed after an observation job has finished. Execution of this script blocks the completion of an observation job.

#### **SATNOGS\_STATION\_ID**

**Type** *integer*

**Default** *None*

**Required** *Yes*

**Description** The ID of the SatNOGS Network station this client will act as. The station must be owned by the user with the defined API token.

#### **SATNOGS\_STATION\_LAT**

**Type** *float*

**Default** *None*

**Required** *Yes*

**Description** Latitude of the station location. Higher precision of this value increases accuracy of Doppler correction while lower precision increases station location privacy.

#### **SATNOGS\_STATION\_LON**

**Type** *float*

**Default** *None*

**Required** *Yes*

**Description** Longitude of the station location. Higher precision of this value increases accuracy of Doppler correction while lower precision increases station location privacy.

#### **SATNOGS\_STATION\_ELEV**

**Type** *integer*

**Default** *None*

**Required** *Yes*

**Description** Elevation of the station location. Higher precision of this value increases accuracy of Doppler correction while lower precision increases station location privacy.

#### **SATNOGS\_GPSD\_CLIENT\_ENABLED**

**Type** *boolean*

**Default** *False*

**Required** *No*

**Description** Enable SatNOGS Client to connect to a GPSd daemon to pull positional information. The position is queried once, during SatNOGS Client startup.

#### **SATNOGS\_GPSD\_HOST**

**Type** *host*

**Default** 127.0.0.1

**Required** *No*

**Description** Hostname or IP address of GPSd to connect to for pulling positional information.

#### **SATNOGS\_GPSD\_PORT**

**Type** *port* **Default** 2947 **Required** *No* **Description** Port of GPSd to connect to for pulling positional information.

#### **SATNOGS\_GPSD\_TIMEOUT**

**Type** *integer*

**Default** 0

**Required** *No*

**Description** Time to wait until GPSd returns positional information. A value of 0 means to wait indefinitely.

#### **SATNOGS\_APP\_PATH**

**Type** *path* **Default** /tmp/.satnogs **Required** *No* **Description** Base path for storing output files.

#### **SATNOGS\_OUTPUT\_PATH**

**Type** *path* **Default** /tmp/.satnogs/data **Required** *No* **Description** Path for storing output files.

#### SATNOGS COMPLETE OUTPUT PATH

**Type** *path*

**Default**

**Required** *No*

**Description** Path to move output files once they are completed. Preserving output files is disabled if set to empty.

#### **SATNOGS\_INCOMPLETE\_OUTPUT\_PATH**

**Type** *path* **Default** /tmp/.satnogs/data/incomplete **Required** *No* **Description** Path for moving incomplete output files.

#### **SATNOGS\_REMOVE\_RAW\_FILES**

**Type** *boolean* **Default** *True* **Required** *No* **Description** Remove raw data files used for generating waterfalls.

#### **SATNOGS\_VERIFY\_SSL**

**Type** *boolean* **Default** *True* **Required** *No* **Description** Verify SSL certificates for HTTPS requests.

#### **SATNOGS\_NETWORK\_API\_URL**

**Type** *url* **Default** https://network.satnogs.org/api/ **Required** *No* **Description** URL pointing to API of SatNOGS Network.

#### **SATNOGS\_NETWORK\_API\_QUERY\_INTERVAL**

**Type** *integer* **Default** 60 **Required** *No* **Description** Interval (in seconds) for pulling jobs form SatNOGS Network API.

#### **SATNOGS\_NETWORK\_API\_POST\_INTERVAL**

**Type** *integer* **Default** 180 **Required** *No* **Description** Interval (in seconds) for posting observation data to SatNOGS Network API.

#### **SATNOGS\_ROT\_MODEL**

**Type** *string* **Default** ROT\_MODEL\_DUMMY **Required** *No* **Description** Rotator model to control. This value must be the model string of a Hamlib rotator.

#### **SATNOGS\_ROT\_BAUD**

**Type** *integer* **Default** 19200 **Required** *No* **Description** Hamlib rotator serial interface baud rate.

#### **SATNOGS\_ROT\_PORT**

**Type** *path*

**Default** /dev/ttyUSB0

**Required** *No*

**Description** Path to Hamlib rotator serial port device. The device must be accessible to the user which SatNOGS Client is running.

#### **SATNOGS\_RIG\_IP**

**Type** *host* **Default** 127.0.0.1 **Required** *No* **Description** Hostname or IP address of Hamlib rotctld.

#### **SATNOGS\_RIG\_PORT**

**Type** *integer* **Default** 4532 **Required** *No* **Description** Hamlib rigctld TCP port.

#### **SATNOGS\_ROT\_THRESHOLD**

**Type** *integer*

**Default** 4

**Required** *No*

**Description** Azimuth/elevation threshold for moving the rotator. Position changes below this threshold will not cause the rotator to move.

#### **SATNOGS\_ROT\_FLIP**

**Type** *boolean* **Default** *False* **Required** *No*

**Description** Enable rotator flipping during high elevation passes.

#### **SATNOGS\_ROT\_FLIP\_ANGLE**

**Type** *integer* **Default** 75 **Required** *No*

**Description** Elevation angle above which the rotator will flip.

#### **SATNOGS\_SOAPY\_RX\_DEVICE**

**Type** *string*

**Default** *None*

**Required** *Yes*

**Description** SoapySDR device driver to use for RX. This setting must be defined in the form driver=<name> where <name> is the name of the SoapySDR device driver to use.

#### **SATNOGS\_RX\_SAMP\_RATE**

**Type** *integer*

**Default** *None*

**Required** *Yes*

**Description** SoapySDR device sample rate. Valid sample rates for attached devices can be queried using SoapySDRUtil --probe.

#### **SATNOGS\_RX\_BANDWIDTH**

**Type** *integer*

**Default** *Flowgraph-defined*

**Required** *No*

**Description** SoapySDR device RF bandwidth. This setting configures the RF filter on devices that support it.

#### **SATNOGS\_DOPPLER\_CORR\_PER\_SEC**

**Type** *integer* **Default** *Flowgraph-defined* **Required** *No* **Description** Number of Doppler corrections per second requested by SatNOGS Radio.

#### **SATNOGS\_LO\_OFFSET**

**Type** *integer*

**Default** *Flowgraph-defined*

**Required** *No*

**Description** SoapySDR device local oscillator offset to apply. This setting is used to shift the carrier away from the DC spike.

#### **SATNOGS\_PPM\_ERROR**

**Type** *float*

**Default** *Flowgraph-defined*

**Required** *No*

**Description** SoapySDR device oscillator frequency error correction to apply. This setting is defined in parts per million.

#### **SATNOGS\_GAIN\_MODE**

**Type** *string*

**Default** Overall

**Required** *No*

**Description** SoapySDR device gain mode. Valid values are: Overall, Specific, Settings Field.

#### **SATNOGS\_RF\_GAIN**

**Type** *float*

**Default** *Flowgraph-defined*

**Required** *No*

**Description** SoapySDR device overall gain, in dB. Device drivers set individual, device specific gains to approximate linearity on the overall gain.

#### **SATNOGS\_ANTENNA**

**Type** *string*

**Default** *None*

**Required** *Yes*

**Description** SoapySDR device antenna to use for RX. Valid antennas for attached devices can be queried using SoapySDRUtil --probe.

#### **SATNOGS\_DEV\_ARGS**

**Type** *string*

**Default** *Flowgraph-defined*

**Required** *No*

**Description** SoapySDR device arguments. Valid device arguments for attached devices can be queried using SoapySDRUtil --probe.

#### **SATNOGS\_STREAM\_ARGS**

**Type** *string*

**Default** *Flowgraph-defined*

**Required** *No*

**Description** SoapySDR stream arguments. Valid stream arguments for attached devices can be queried using SoapySDRUtil --probe.

#### **SATNOGS\_TUNE\_ARGS**

**Type** *string* **Default** *Flowgraph-defined* **Required** *No* **Description** SoapySDR channel tune arguments.

#### **SATNOGS\_OTHER\_SETTINGS**

**Type** *string* **Default** *Flowgraph-defined* **Required** *No* **Description** SoapySDR channel other settings.

#### **SATNOGS\_DC\_REMOVAL**

**Type** *boolean* **Default** *Flowgraph-defined* **Required** *No* **Description** SoapySDR device automatic DC offset suppression.

#### **SATNOGS\_BB\_FREQ**

**Type** *string* **Default** *Flowgraph-defined* **Required** *No* **Description** SoapySDR device baseband CORDIC frequency for devices that support it.

#### **ENABLE\_IQ\_DUMP**

**Type** *boolean*

**Default** *False*

**Required** *No*

**Description** Create I/Q data dumps for every observation. Use this feature with caution. Enabling this setting will store large amount of data on the filesystem.

#### **IQ\_DUMP\_FILENAME**

**Type** *path* **Default** *None* **Required** *No* **Description** Path to file for storing I/Q data dumps.

#### **DISABLE\_DECODED\_DATA**

**Type** *boolean* **Default** *False* **Required** *No* **Description** Disable output of decoded data.

#### **UDP\_DUMP\_HOST**

**Type** *host* **Default** *Flowgraph-defined* **Required** *No* **Description** IP destination of UDP data with Doppler corrected I/Q.

#### **UDP\_DUMP\_PORT**

**Type** *port* **Default** 57356 **Required** *No* **Description** Port for UDP data with Doppler corrected I/Q.

#### **SATNOGS\_WATERFALL\_AUTORANGE**

**Type** *boolean* **Default** *True* **Required** *No* **Description** Automatically set power level range of waterfall images.

#### **SATNOGS\_WATERFALL\_MIN\_VALUE**

**Type** *integer* **Default** -100 **Required** *No* **Description** Minimum power level of waterfall images.

#### **SATNOGS\_WATERFALL\_MAX\_VALUE**

**Type** *integer* **Default** -50 **Required** *No* **Description** Maximum power level of waterfall images.

#### **SATNOGS\_ARTIFACTS\_ENABLED**

**Type** *boolean* **Default** *False* **Required** *No* **Description** Enable generation and uploading of HDF5 artifacts files to SatNOGS DB.

#### **SATNOGS\_ARTIFACTS\_API\_URL**

**Type** *url* **Default** https://db.satnogs.org/api/ **Required** *No* **Description** URL pointing to API of SatNOGS DB for uploading artifacts.

#### **SATNOGS\_ARTIFACTS\_API\_POST\_INTERVAL**

**Type** *integer* **Default** 180 **Required** *No* **Description** Interval (in seconds) for posting artifacts to SatNOGS DB.

#### **SATNOGS\_ARTIFACTS\_API\_TOKEN**

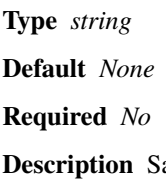

atNOGS DB API token associated with an account in SatNOGS DB. This token is secret. It is used to upload artifacts to SatNOGS DB. It can be found in SatNOGS DB user page.

#### **LOG\_LEVEL**

**Type** *string*

**Default** WARNING

**Required** *No*

**Description** SatNOGS Client logging level. Valid values are:

- CRITICAL
- ERROR
- WARNING
- INFO
- DEBUG

### **SCHEDULER\_LOG\_LEVEL**

**Type** *string*

**Default** WARNING

**Required** *No*

**Description** SatNOGS Client scheduler logging level. Valid values are:

- CRITICAL
- ERROR
- WARNING
- INFO
- DEBUG

#### **SENTRY\_DSN**

**Type** *string*

**Default** d50342fb75aa8f3945e2f846b77a0cdb7c7d2275

**Required** *No*

**Description** Sentry Data Source Name used for sending events to application monitoring and error tracking server.

#### **SENTRY\_ENABLED**

**Type** *boolean* **Default** *False*

**Required** *No*

**Description** Enable sending events to Sentry application monitoring and error tracking server.

### <span id="page-19-0"></span>**1.1.4 Usage**

To execute the script, run it on the command line:

\$ satnogs-client

### <span id="page-19-1"></span>**1.2 Developer guide**

### <span id="page-19-2"></span>**1.2.1 Installation**

To install the required dependencies in Debian run:

\$ apt-get install python3-libhamlib2

It is recommended to install the client in a virtualenv. The virtualenv needs to have access to system Python bindings. To create the virtualenv, you can use virtualenvwrapper. On the first time, create the virtualenv by running:

\$ mkvirtualenv --system-site-packages -a . satnogs-client

To activate the virtualenv after it is created run:

```
$ workon satnogs-client
```
To install SatNOGS Client for development run in the project root directory:

```
$ pip install -e .
```
### <span id="page-19-3"></span>**1.2.2 Configuration**

This project uses python-dotenv. Configuration of satnogsclient/settings.py can be overridden by setting the respective environment variables or an .env file placed on the project root directory. Check *[Configuration](#page-6-6)* for a list of all configuration variables.

### <span id="page-20-0"></span>**1.2.3 Code Quality Assurance**

The following code quality assurance tools are used in this project:

- flake8
- isort
- yapf
- pylint
- robotframework

### <span id="page-20-1"></span>**1.2.4 Testing**

#### <span id="page-20-2"></span>**1.2.4.1 System testing**

Robot Framework is used for system testing. robot/testsuites contain Robot test cases and suites.

#### <span id="page-20-3"></span>**1.2.5 Automation**

tox is used to automate development tasks. To install tox run:

\$ pip install tox

To execute the default list of tasks run:

\$ tox

#### <span id="page-20-4"></span>**1.2.5.1 Environments**

The following tox environments are available:

- flake8 Check code for common errors, coding style and complexity
- isort Check code for correct imports order
- isort-apply Sort imports
- yapf Check code for correct formatting
- yapf-apply Reformat source code
- pylint Execute static code analysis
- build Build source and binary distributions
- upload Upload source and binary distributions to PyPI
- docs Build documentation
- robot-lint Lint system test cases and suites
- robot-tidy Reformat system test cases and suites
- robot Execute system testing

To execute a single environment run:

<span id="page-21-5"></span>\$ tox -e <environment>

### <span id="page-21-0"></span>**1.3 Modules reference**

#### <span id="page-21-1"></span>**1.3.1** satnogsclient

SatNOGS Client module initialization

satnogsclient.main() Main function

### <span id="page-21-2"></span>**1.3.2** satnogsclient.locator.locator

class satnogsclient.locator.locator.Locator

```
static show_location(gpsd)
update_location()
```
#### <span id="page-21-3"></span>**1.3.3** satnogsclient.observer.commsocket

#### <span id="page-21-4"></span>**1.3.4** satnogsclient.observer.observer

class satnogsclient.observer.observer.Observer

```
observe()
          Starts threads for rotcrl and rigctl.
     plot_waterfall(waterfall)
     poll_gnu_proc_status(flowgraph)
     remove_waterfall_file()
     rename_data_file()
     rename_ogg_file()
     run_rig()
     run_rot()
     setup(observation_id, tle, observation_end, frequency, mode, baud)
          Sets up required internal variables. * returns True if setup is ok * returns False if issue is encountered
satnogsclient.observer.observer.post_artifacts(artifacts_file, observation_id)
```
#### <span id="page-22-3"></span><span id="page-22-0"></span>**1.3.5** satnogsclient.observer.orbital

satnogsclient.observer.orbital.pinpoint(*observer\_dict*, *satellite\_dict*, *timestamp=None*) Provides azimuth and altitude of tracked object.

**args:** observer\_dict: dictionary with details of observation point. satellite\_dict: dictionary with details of satellite. time: timestamp we want to use for pinpointing the observed object.

**returns:** Dictionary containing azimuth, altitude and "ok" for error detection.

#### <span id="page-22-1"></span>**1.3.6** satnogsclient.artifacts

class satnogsclient.artifacts.Artifacts(*waterfall*, *observation\_id*)

create()

#### <span id="page-22-2"></span>**1.3.7** satnogsclient.waterfall

exception satnogsclient.waterfall.EmptyArrayError Empty data array exception

class satnogsclient.waterfall.Waterfall(*datafile\_path*) Parse waterfall data file

Parameters datafile\_path (str\_array) – Path to data file

plot(*figure\_path*, *vmin=None*, *vmax=None*) Plot waterfall into a figure

#### **Parameters**

- figure\_path  $(str)$  Path of figure file to save
- value\_range (tuple) Minimum and maximum value range

satnogsclient.waterfall.\_compress\_waterfall(*waterfall*) Compress spectra of waterfall

Parameters waterfall (dict) - Watefall data

**Returns** Compressed spectra

**Return type** dict

satnogsclient.waterfall.\_get\_waterfall(*datafile\_path*) Get waterfall data

Parameters datafile\_path (str\_array) – Path to data file

**Returns** Waterfall data including compressed data

**Return type** dict

satnogsclient.waterfall.\_read\_waterfall(*datafile\_path*) Read waterfall data file

Parameters datafile\_path (str) – Path to data file

**Returns** Waterfall data

**Return type** dict

#### <span id="page-23-1"></span><span id="page-23-0"></span>**1.3.8** satnogsclient.observer.worker

class satnogsclient.observer.worker.Worker(*ip*, *port*, *time\_to\_stop=None*, *frequency=None*,

*sleep\_time=None*)

Class to facilitate as a worker for rotctl/rigctl.

```
_[altitude = None
```

```
_aximuth = None
```

```
_communicate_tracking_info()
```

```
_frequency = None
```
\_observation\_end = None

 $_sleep_time = 0.1$ 

\_stay\_alive = False

#### property is\_alive

Returns if tracking loop is alive or not.

observer\_dict =  $\{\}$ 

satellite\_dict =  $\{\}$ 

send\_to\_socket(*pin*, *sock*)

```
trackobject(observer_dict, satellite_dict)
     Sets tracking object. Can also be called while tracking to manipulate observation.
```
#### trackstart()

Starts the thread that communicates tracking info to remote socket. Stops by calling trackstop()

#### trackstop()

Sets object flag to false and stops the tracking thread.

class satnogsclient.observer.worker.WorkerFreq(*ip*, *port*, *time\_to\_stop=None*, *frequency=None*, *sleep\_time=None*)

#### \_communicate\_tracking\_info()

Runs as a daemon thread, communicating tracking info to remote socket. Uses observer and satellite objects set by trackobject(). Will exit when observation\_end timestamp is reached.

send\_to\_socket(*pin*, *sock*)

class satnogsclient.observer.worker.WorkerTrack(*ip*, *port*, *time\_to\_stop=None*, *frequency=None*, *sleep\_time=None*)

#### \_communicate\_tracking\_info()

Runs as a daemon thread, communicating tracking info to remote socket. Uses observer and satellite objects set by trackobject(). Will exit when observation\_end timestamp is reached.

 $_$ [lip = False

 $<sub>__midpoint</sub> = None$ </sub>

static find\_midpoint(*observer\_dict*, *satellite\_dict*, *start*)

static flip\_coordinates(*azi*, *alt*, *timestamp*, *midpoint*)

static normalize\_angle(*num*, *lower=0*, *upper=360*)

<span id="page-24-2"></span>send\_to\_socket(*pin*, *sock*)

trackobject(*observer\_dict*, *satellite\_dict*) Sets tracking object. Can also be called while tracking to manipulate observation.

#### <span id="page-24-0"></span>**1.3.9** satnogsclient.rig

class satnogsclient.rig.Rig(*model=Hamlib.RIG\_MODEL\_DUMMY*, *path=''*, *debug=Hamlib.RIG\_DEBUG\_WARN*)

Communicate and interface with rigs

#### **Parameters**

- model Model of Hamlib rig
- path (str, optional) Path or address to Hamlib rig device
- debug (int, optional) Hamlib rig debug level

#### close()

Close Hamlib rig device

property frequency

Get rig frequency

**Returns** Rig frequency

**Return type** float

open()

Open Hamlib rig device

#### property vfo

Get active VFO

**Returns** Active VFO

**Return type** int

#### <span id="page-24-1"></span>**1.3.10** satnogsclient.rotator

class satnogsclient.rotator.Rotator(*model*, *baud*, *port*)

Communicate and interface with rotators

#### **Parameters**

- model (str) Model of rotator e.g. "ROT\_MODEL\_EASYCOMM3" or "ROT\_MODEL\_DUMMY"
- baud  $(int)$  The baud rate of serial communication, e.g. 19200
- **port**  $(str)$  The port of the rotator, e.g. "/dev/ttyUSB0"

#### close()

End the communication with rotator

#### get\_conf(*cmd*)

Return the configuration of a register

Parameters pos  $(int)$  – Number of the register

**Returns** Value of register

#### **Return type** str

#### <span id="page-25-2"></span>get\_info()

Return information about the rotator

#### move(*direction*, *speed*)

Move the rotator with speed (mdeg/s) to specific direction

#### **Parameters**

• direction (str) – The direction of movent, e.g. ROT\_MOVE\_UP, ROT\_MOVE\_DOWN, ROT\_MOVE\_LEFT, ROT\_MOVE\_RIGHT

• speed  $(int)$  – The velocity set point in mdeg/s

#### open()

Start the communication with rotator

#### park()

Move the rotator to park position and return the current position

#### property position

Return the position in degrees of azimuth and elevation

**Returns** Position in degrees

**Return type** tuple(float, float)

#### reset()

Move the rotator to home position and return the current position

#### stop()

Stop the rotator and return the current position

#### <span id="page-25-0"></span>**1.3.11** satnogsclient.scheduler.tasks

```
satnogsclient.scheduler.tasks.get_jobs()
     Query SatNOGS Network API to GET jobs.
```
satnogsclient.scheduler.tasks.keep\_or\_remove\_file(*filename*)

```
satnogsclient.scheduler.tasks.post_data()
     PUT observation data back to Network API.
```
satnogsclient.scheduler.tasks.spawn\_observer(*\*\*kwargs*)

satnogsclient.scheduler.tasks.status\_listener()

#### <span id="page-25-1"></span>**1.3.12** satnogsclient.settings

SatNOGS Client settings file

satnogsclient.settings.\_cast\_or\_none(*func*, *value*)

satnogsclient.settings.validate(*logger*)

Validate the provided settings: - Check for the existance of all required variables - Validate format of the provided value for some required variables

Since this module has to be loaded before the logger has been initialized, this method requires a configured logger to be passed.

Arguments: logger – the output logger

### <span id="page-26-1"></span><span id="page-26-0"></span>**1.3.13** satnogsclient.radio.flowgraphs

class satnogsclient.radio.flowgraphs.Flowgraph(*device*, *sampling\_rate*, *frequency*, *mode*, *baud*,

*output\_data*)

Execute SatNOGS Flowgraphs

#### **Parameters**

- device (str) SoapySDR device
- sampling\_rate  $(int)$  Sampling rate
- frequency  $(int) RX$  frequency
- mode  $(str)$  Mode of operation
- baud  $(int)$  Baud rate or WPM
- output\_data (dict) Dictionary of output data

#### property enabled

Get flowgraph running status

**Returns** Flowgraph running status

**Return type** bool

#### property info

Get information and parameters of flowgraph and radio

**Returns** Information about flowgraph and radio

**Return type** dict

### **CHAPTER**

**TWO**

## **INDICES AND TABLES**

- <span id="page-28-0"></span>• genindex
- modindex
- search

### **PYTHON MODULE INDEX**

#### <span id="page-30-0"></span>s

satnogsclient, [18](#page-21-1) satnogsclient.artifacts, [19](#page-22-1) satnogsclient.locator.locator, [18](#page-21-2) satnogsclient.observer.observer, [18](#page-21-4) satnogsclient.observer.orbital, [19](#page-22-0) satnogsclient.observer.worker, [20](#page-23-0) satnogsclient.radio.flowgraphs, [23](#page-26-0) satnogsclient.rig, [21](#page-24-0) satnogsclient.rotator, [21](#page-24-1) satnogsclient.scheduler.tasks, [22](#page-25-0) satnogsclient.settings, [22](#page-25-1) satnogsclient.waterfall, [19](#page-22-2)

### **INDEX**

### <span id="page-32-0"></span>Symbols

\_altitude (*satnogsclient.observer.worker.Worker attribute*), [20](#page-23-1) \_azimuth (*satnogsclient.observer.worker.Worker attribute*), [20](#page-23-1) \_cast\_or\_none() (*in module satnogsclient.settings*), [22](#page-25-2) \_communicate\_tracking\_info() (*satnogsclient.observer.worker.Worker method*), [20](#page-23-1) \_communicate\_tracking\_info() (*satnogsclient.observer.worker.WorkerFreq method*), [20](#page-23-1) \_communicate\_tracking\_info() (*satnogsclient.observer.worker.WorkerTrack method*), [20](#page-23-1) \_compress\_waterfall() (*in module satnogsclient.waterfall*), [19](#page-22-3) \_flip (*satnogsclient.observer.worker.WorkerTrack attribute*), [20](#page-23-1) \_frequency (*satnogsclient.observer.worker.Worker attribute*), [20](#page-23-1) \_get\_waterfall() (*in module satnogsclient.waterfall*), [19](#page-22-3) \_midpoint (*satnogsclient.observer.worker.WorkerTrack attribute*), [20](#page-23-1) \_observation\_end (*satnogsclient.observer.worker.Worker* K *attribute*), [20](#page-23-1) \_read\_waterfall() (*in module satnogsclient.waterfall*), [19](#page-22-3) \_sleep\_time (*satnogsclient.observer.worker.Worker attribute*), [20](#page-23-1) \_stay\_alive (*satnogsclient.observer.worker.Worker attribute*), [20](#page-23-1)

### A

Artifacts (*class in satnogsclient.artifacts*), [19](#page-22-3)

### C

close() (*satnogsclient.rig.Rig method*), [21](#page-24-2) close() (*satnogsclient.rotator.Rotator method*), [21](#page-24-2) create() (*satnogsclient.artifacts.Artifacts method*), [19](#page-22-3)

### E

#### EmptyArrayError, [19](#page-22-3)

enabled (*satnogsclient.radio.flowgraphs.Flowgraph property*), [23](#page-26-1)

### F

find\_midpoint() (*satnogsclient.observer.worker.WorkerTrack static method*), [20](#page-23-1) flip\_coordinates() (*satnogsclient.observer.worker.WorkerTrack static method*), [20](#page-23-1) Flowgraph (*class in satnogsclient.radio.flowgraphs*), [23](#page-26-1) frequency (*satnogsclient.rig.Rig property*), [21](#page-24-2)

### G

get\_conf() (*satnogsclient.rotator.Rotator method*), [21](#page-24-2) get\_info() (*satnogsclient.rotator.Rotator method*), [22](#page-25-2) get\_jobs() (*in module satnogsclient.scheduler.tasks*), [22](#page-25-2)

I

- info (*satnogsclient.radio.flowgraphs.Flowgraph property*), [23](#page-26-1)
- is\_alive (*satnogsclient.observer.worker.Worker property*), [20](#page-23-1)
	-
- keep\_or\_remove\_file() (*in module satnogsclient.scheduler.tasks*), [22](#page-25-2)

### L

Locator (*class in satnogsclient.locator.locator*), [18](#page-21-5)

### M

```
main() (in module satnogsclient), 18
module
   satnogsclient, 18
   satnogsclient.artifacts, 19
   satnogsclient.locator.locator, 18
   18
   satnogsclient.observer.orbital, 19
   satnogsclient.observer.worker, 20
```
satnogsclient.radio.flowgraphs, [23](#page-26-1) satnogsclient.rig, [21](#page-24-2) satnogsclient.rotator, [21](#page-24-2) satnogsclient.scheduler.tasks, [22](#page-25-2) satnogsclient.settings, [22](#page-25-2) satnogsclient.waterfall, [19](#page-22-3) move() (*satnogsclient.rotator.Rotator method*), [22](#page-25-2)

### N

normalize\_angle() (*satnogsclient.observer.worker.WorkerTrack* satnogsclient.observer.observer *static method*), [20](#page-23-1) module, [18](#page-21-5)

### O

observe() (*satnogsclient.observer.observer.Observer method*), [18](#page-21-5) Observer (*class in satnogsclient.observer.observer*), [18](#page-21-5) observer\_dict (*satnogsclient.observer.worker.Worker attribute*), [20](#page-23-1) open() (*satnogsclient.rig.Rig method*), [21](#page-24-2) open() (*satnogsclient.rotator.Rotator method*), [22](#page-25-2)

### P

park() (*satnogsclient.rotator.Rotator method*), [22](#page-25-2) pinpoint() (*in module satnogsclient.observer.orbital*), [19](#page-22-3) plot() (*satnogsclient.waterfall.Waterfall method*), [19](#page-22-3) plot\_waterfall() (*satnogsclient.observer.observer.Observer* module, [19](#page-22-3) *method*), [18](#page-21-5) poll\_gnu\_proc\_status() (*satnogsclient.observer.observer.Observer method*), [18](#page-21-5) position (*satnogsclient.rotator.Rotator property*), [22](#page-25-2) post\_artifacts() (*in module satnogsclient.observer.observer*), [18](#page-21-5) post\_data() (*in module satnogsclient.scheduler.tasks*), [22](#page-25-2)

### R

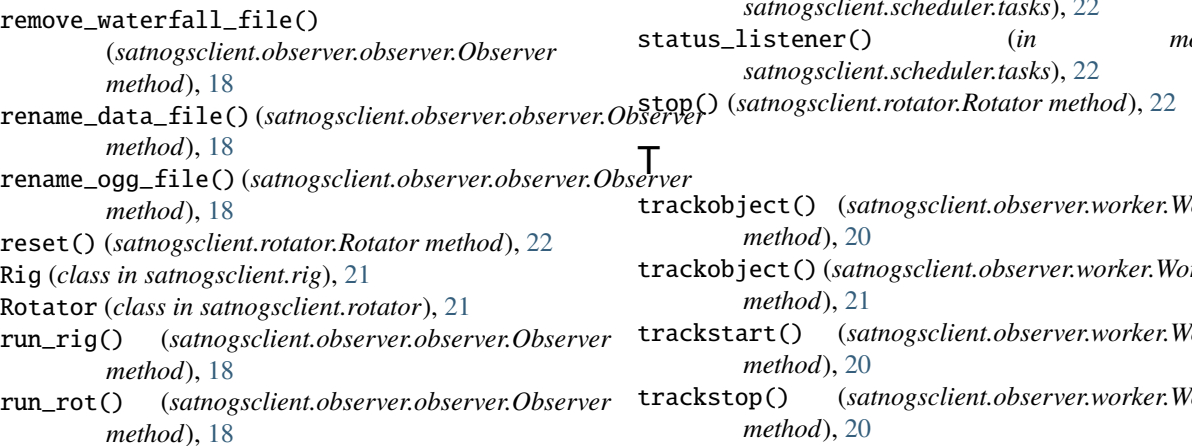

### S

satellite\_dict (*satnogsclient.observer.worker.Worker attribute*), [20](#page-23-1) satnogsclient module, [18](#page-21-5) satnogsclient.artifacts module, [19](#page-22-3) satnogsclient.locator.locator module, [18](#page-21-5) satnogsclient.observer.orbital module, [19](#page-22-3) satnogsclient.observer.worker module, [20](#page-23-1) satnogsclient.radio.flowgraphs module, [23](#page-26-1) satnogsclient.rig module, [21](#page-24-2) satnogsclient.rotator module, [21](#page-24-2) satnogsclient.scheduler.tasks module, [22](#page-25-2) satnogsclient.settings module, [22](#page-25-2) satnogsclient.waterfall send\_to\_socket() (*satnogsclient.observer.worker.Worker method*), [20](#page-23-1) send\_to\_socket() (*satnogsclient.observer.worker.WorkerFreq method*), [20](#page-23-1) send\_to\_socket() (*satnogsclient.observer.worker.WorkerTrack method*), [20](#page-23-1) setup() (*satnogsclient.observer.observer.Observer method*), [18](#page-21-5) show\_location() (*satnogsclient.locator.locator.Locator static method*), [18](#page-21-5) spawn\_observer() (*in module satnogsclient.scheduler.tasks*), [22](#page-25-2) status\_listener() (*in module* trackobject() (*satnogsclient.observer.worker.Worker* trackobject() (*satnogsclient.observer.worker.WorkerTrack* trackstart() (*satnogsclient.observer.worker.Worker* trackstop() (*satnogsclient.observer.worker.Worker*

### $\cup$

update\_location() (*satnogsclient.locator.locator.Locator method*), [18](#page-21-5)

### V

validate() (*in module satnogsclient.settings*), [22](#page-25-2) vfo (*satnogsclient.rig.Rig property*), [21](#page-24-2)

### W

Waterfall (*class in satnogsclient.waterfall*), [19](#page-22-3) Worker (*class in satnogsclient.observer.worker*), [20](#page-23-1) WorkerFreq (*class in satnogsclient.observer.worker*), [20](#page-23-1) WorkerTrack (*class in satnogsclient.observer.worker*), [20](#page-23-1)